## **Evolution of Scripting Languages**

#### Maria Hybinette, UGA 1 **CSCI: 4500/6500 Programming Languages Python**  Some material from: Stephen Ferg Bureau of Labor Statistics and Guido van Rossum Python Architect Maria Hybinette, UGA 2 ! **UNIX shell scripting**  » **awk, sed, ksh, csh**  ! **Tck/Tk**  ! **Perl**  ! **Python**  ! **PHP**  ! **Ruby**

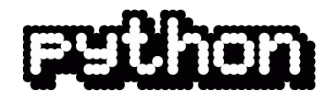

#### **Developed in 1991 by Guido van Rossum**

 **- PEP 3000 (December 2008)**  *"There should be one— and preferably only one —obvious way to do it.*" *(remove old ways of doing stuff)*

- ! **Mature**
- ! **Powerful / flexible**
- ! **Easy-to-learn / use**
- Easy to read (in contrast to Perl <sup><sup>8</sup>)</sup>
- ! **Open source**
- ! **Lots of documentation**
- ! **Lots of tutorials**
- ! **Lots of libraries**
- Maria Hybinette, UGA 3 » **Ruby - nice, purely object oriented,** *but* **harder to find libraries**

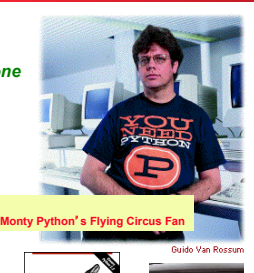

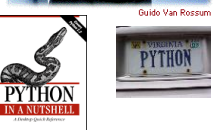

Twisted  $f$  $g$  $g$ 

#### **Python**

- ! **MultiParadigm: functional, imperative, and object-oriented.**
- ! **Emphasizes** *Readability***.**
- ! **Dynamically Typed (run time checking).**
- ! **Portable: Mac, Windows, Unix (nike).**
- ! **Faster than C, C++, Java in** *productivity*  » **Compact language** 
	- » **Batteries included (build in library)**
- ! **Python block indenting**  » **looks cleaner => easier to read**
- $\bullet$  **Slower in execution**
- **Maria Hybinette, U&A but you can integrate C/C++/Java with Python** 4

#### **Python vs. Java - seconds ( somewhat**  *outdated***, Java has improved – a lot )**

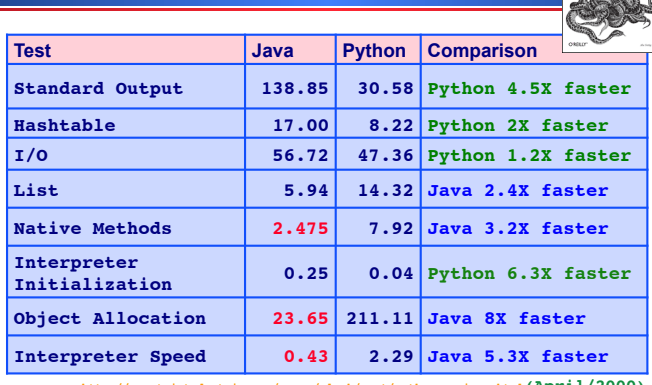

metric //www.cw.seculiactics.com/seculiatics.com/seculiatics/product-vs-java.icms (aspected by Left of December 1<br>http://blog.snaplogic.org/?p=55(2007)  $\overline{\textbf{i}}$ 1/2000)  $\overline{\textbf{I}}$ 

#### **More comparisons…**

! **Doug Bagley's Great Computer Language Shootout** (20040611035744/http://shootout.alioth.debian.org/ )

# **Python vs. Java**

- ! **Python programs run** *slower* **than Java**
- ! **Python** *programs take less time* **to develop**  » **Typically a 5-10 times difference (origin, Ousterhout)**

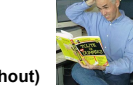

- ! **Python is dynamically typed** 
	- » **Programmer don**'**t have to deal with static typing** 
		- **variable bound to type at compile time & optionally to an object (value of same type)**
	- » **Trend is now toward stronger static type checking, not less**  – **However, this is a productivity win at the cost of some risk**
- ! **Python is** *compact*
- ! **Python is** *concise* **(not verbose, not superfluous)**
- ! **Closures (lambda)**

Maria Hybinette, UGA 77 **http://www.ferg.org/projects/python\_java\_side-by-side.html(February/2004)** 

#### **Weak vs. Strong Typing (BEWARE: there are a number of definitions)**

- ! **Variable can be of non-specific data type.**
- ! **Strongly typed languages puts (many) restrictions on how di"erent types interact with each other** » **3+ 3.5 may not be allowed (only integers adds)**
- ! **Weak typing (pliable):**
	- » **the language implicitly convert (or casts) types when used (it allows type conversion) or**
	- » **it permits ad-hoc polymorphism (overloading)**

#### ! **Examples:**

- » **C is weakly typed, you can easily override the type system using casts, PHP**
- » **Ruby, Python are really strongly typed**
- Maria Hybinette, UGA 8 **typed)** » **Javascript (need double check – weakly, dynamically**

**The Strong vs. the Weak** 

Maria Hybinette, UGA 9 ! **Weak vs Strong : Controversy .** "I spent a few weeks... trying to sort out the **terminology of "strongly typed," "statically typed," "safe," etc., and found it amazingly difficult.... The usage of these terms is so various as to render them almost useless.**" » *Benjamin C. Pierce, author of Types and Programming Languages and Advanced Types and Programming Languages (and also the maintainer of the great list of programming papers)*  Some argue that C, C++ are strong because they place enough **restrictions** on how operands of different types can be mixed **10** ! **Smalltalk, Ruby, Python, Javascript & LISP**  » **strongly typed (typing errors avoided at runtime)**  ! **Standard ML, OCaml and Haskell**  » **Stronger than Java – on implicit type conversion**  ! **Java**  ! **Pascal**  ! **C++ stronger than C**  ! **C (supports more implicit conversions than Java and Pascal), pointer values can be cast. and controversy…** 

#### **Dynamically vs. Static Typing (more consensus on the definition here)**

- ! *Dynamically* **typed: majority of type checking at run time.**
- ! **Other people like** *static typing***! trade-off is performance**

**I think there is a trend ...** 

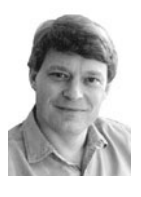

**Dynamically typed languages such as Python, Ruby, and even Smalltalk will be mainstream industrial languages in**  the coming years.

**Orthogonal: you can be both strongly and dynamically typed** 

Maria Hybinette, UGA  $11$ 

#### **More Quotes…**

- ! **"When Java came out, I was excited -- I could write code twice as fast in Java as I could in C/C++. And with Python**  I can write code twice as fast as I can in Java. – *Andy Hertzfeld (original apple computer software engineer now at google)*
- ! *When a 20,000 line project went to approximately 3,000 lines overnight, and came out being more flexible and robust ... I realized I was on to something really good.*– **Matthew "Glyph" Lefkowitz**
- ! **So the real punch line of the story is this: weeks and months after writing [python program], I could still read the code and** *grok* **what it was doing without serious mental effort.**
	- And the true reason I no longer write Perl for anything but tiny projects is that was never true when I was writing large masses of Perl code. I fear the prospect of ever having to modify keeper or anthologize again -- but [the above python] gives me no qualms at all.

**Eric S. Raymond, author of** *The Cathedral and the Bazaar* 

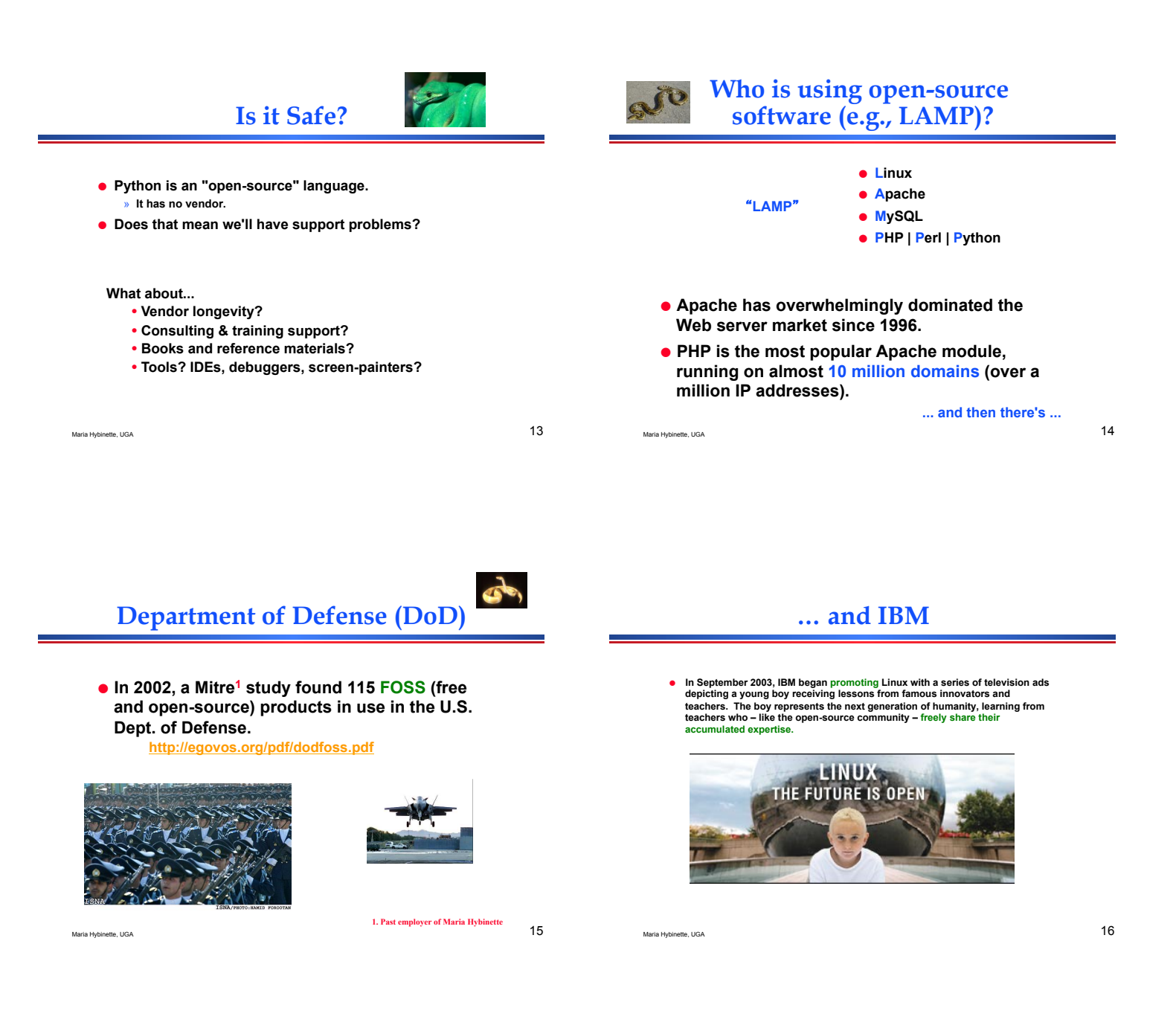

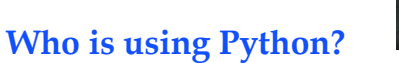

- ! **Industrial Light & Magic, maker of the Star Wars films, uses Python extensively in the computer graphics production process.**
- ! **Disney Feature Length Animation uses Python for its animation production applications.**
- ! **Google, a leading internet search engine, is powered by Python.**
- Yahoo uses Python for its groups site, and in its **Inktomi search engine.**
- ! **New York Stock Exchange (NYSE) uses it for developing on-line systems for the floor of the exchange and for the member firm's back offices**
- ! **The National Weather Service uses Python to prepare weather forecasts. Python spotting:** http://www.pythonology.org/spotting

http://wiki.python.org/moin/OrganizationsUsingPython

! **Longevity - open source have no vendor, python is managed by the python software foundation - non-profit, produces core python distribution (blessed by Guido)** 

#### **Learning Python**

! **We will cover the** *highlights* **of python.** 

- » **You will have to learn more on your own.**
- » "**Dive into Python**"
	- **download a local copy pdf and on-line read available**  – **http://diveintopython.org/toc/index.html**
- » "**Python 101**" **-- nice introduction (2008)**  – **http://www.rexx.com/~dkuhlman/python\_101/python\_101.html**
- **The Official Python Tutorial http://www.python.org/doc/current/tut/tut.html**
- ! **The Python Quick Reference http://rgruet.free.fr/#QuickRef**

Maria Hybinette, UGA 1999

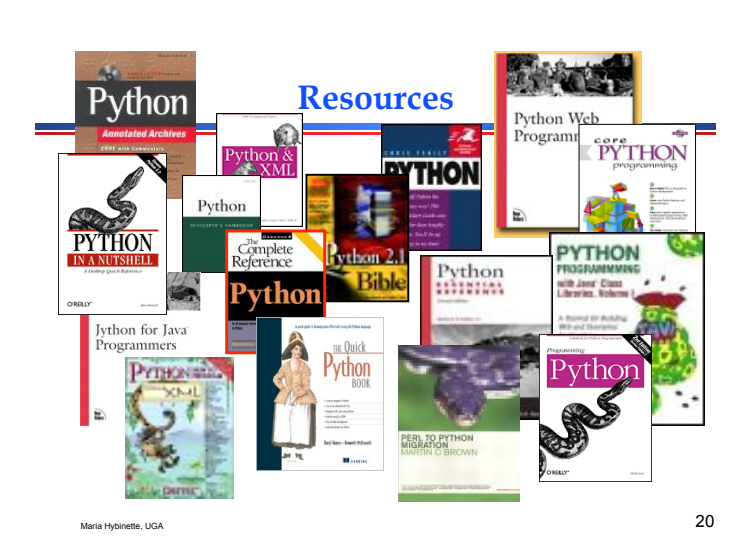

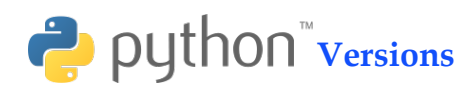

- ! **Current 2 production versions** 
	- "**not really that much difference**" **according to python.org.**
	- » **Python 2.6.5 (March 19, 2010) (today)** 
		- **2.7.2 (September 2011) latest Stable**
		- **Python 3.2.2. (September, 2011) slow?**

#### ! **Developing environment:**

- » **IPython shell (newer 2011)**
- » **IDLE (2.7 : July 2010) [2.6 today]** 
	- **coded in 100% pure Python, using the tkinter GUI toolkit**
	- **cross-platform: works on Windows and Unix**
	- **Python shell window (a.k.a. interactive interpreter)**
	- **debugger (not complete, but you can do the basics, set breakpoints, view and step)**

 $\gamma$  Eclipse module  $\gamma$  21 » **Eclipse module** Maria Hybinette, UGA 22

### **Installing Python**

- ! **Already exists of nike.cs.uga.edu (version 2.6.6)**
- ! **Easy to get and install for Win/Mac from (2.6) http://www.python.org**
- ! **Intro: Wikipedia's Python**

# **IDLE Development Environment**

- ! **Shell for interactive evaluation**
- ! **Text editor with color-coding and smart indenting for creating python files.**
- ! **Menu commands for changing system settings and running files.**

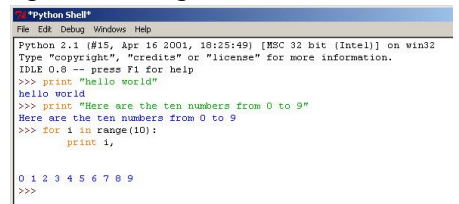

# **Interpreter: On my Mac**

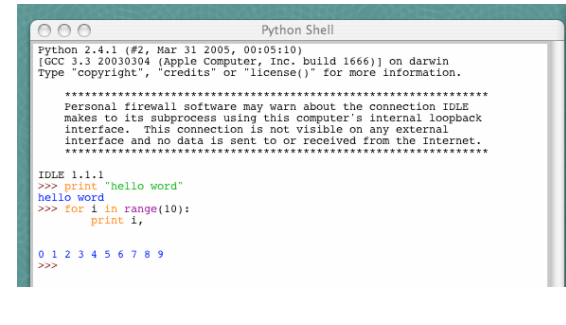

## **Working with a file.py**

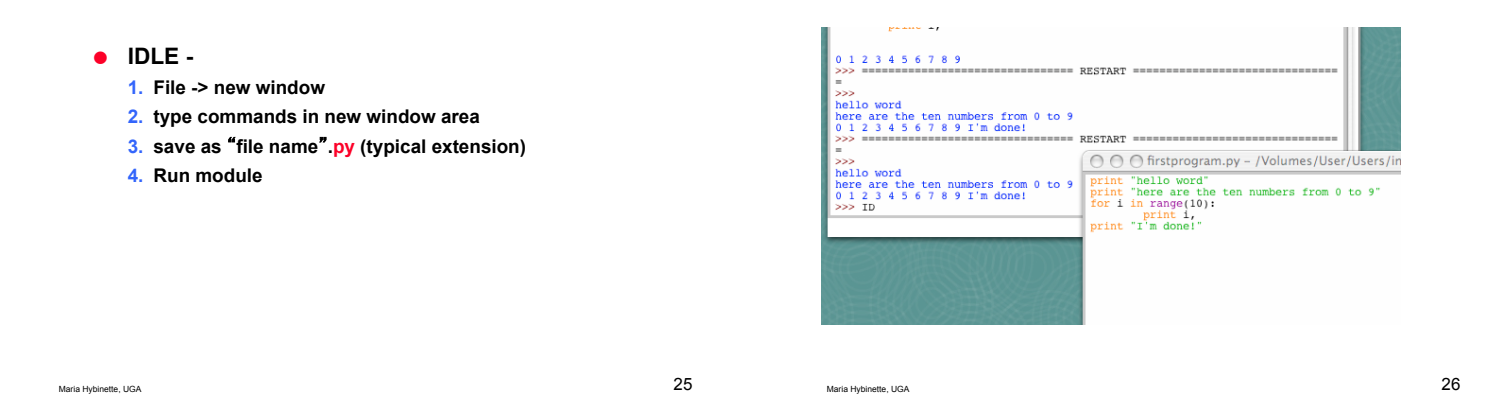

## **Running Programs on UNIX**

! **#! /opt/sfw/bin/python (makes it runnable as an executable)** 

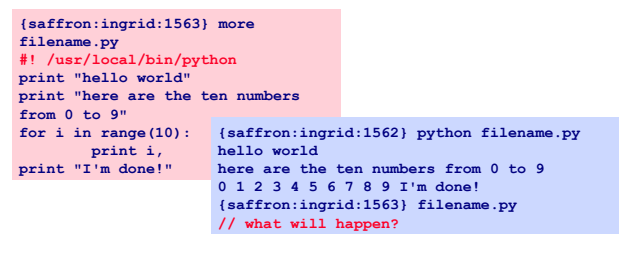

Maria Hybinette, UGA 27

#### **Look at a sample of code…**

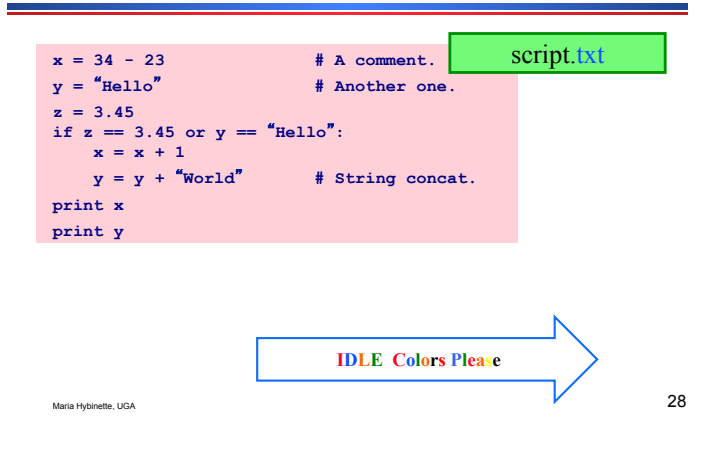

#### **Look at a sample of code…**

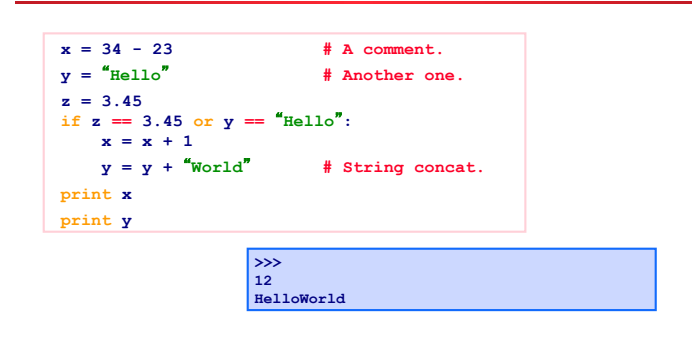

# **Enough to Understand the Code**

- ! **Assignment uses = and**
- ! **Comparison uses ==.**
- ! **For numbers +-\*/% are as expected.**  » **Special use of + for string concatenation.**  » **Special use of % for string formatting.**
- ! **Logical operators are words (and**, **or**, **not)**  *not symbols (&&, ||, !).*
- **The basic printing command is "print."**
- **e** First assignment to a variable will create it. » **Variable types don't need to be declared.** 
	- » **Python figures out the variable types on its own (inference).**

#### **Basic Datatypes**

**Can use** "" **or** ʻ' **to specify.** "**abc**" ʻ**abc**' **(Same thing.) Unmatched ones can occur within the string.** "**maria**'**s**" **Use triple double-quotes for multi-line strings or strings that contain both** ʻ **and** " **inside of them:** """**a**ʻ**b**"**c**"""

**z = 5 / 2 # Answer is 2, integer division.**

! **Integers (default for numbers)** 

! **Floats x = 3.456** ! **Strings** 

#### **Whitespace**

- ! **Whitespace is meaningful in Python: especially indentation and placement of newlines.** 
	- » **Use a newline to end a line of code. (Not a semicolon ; like in C++ or Java.) (Use \ when must go to next line prematurely.)**
	- » **No braces { } to mark blocks of code in Python! Use consistent** *indentation* **instead. The first line with a new indentation is considered outside of the block.**
	- » **Often a colon appears at the start of a new block. (We**'**ll see this later for function and class definitions.)**

Maria Hybinette, UGA 32

**Comments** 

! **Start comments with # – the rest of line is ignored.** 

Maria Hybinette, UGA 31

- ! **Can include a** "documentation string" **as the first line of any new function or class that you define.**
- ! **The development environment, debugger, and other tools use it: it**'**s good style to include one.**

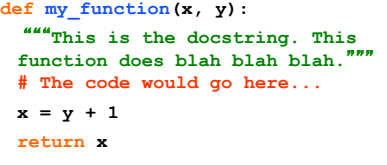

Maria Hybinette, UGA 33  $33$  Maria Hybinette, UGA 34

#### **Look at more sample of code…**

```
x = 34 - 23 # A comment.<br>y = "Hello" # Another one.
                    # Another one.
z = 3.45if z == 3.45 or y = "Hello":
    x = x + 1y = y + \text{World} \text{# String concat}.print x 
print y
```
# **Python and Types**

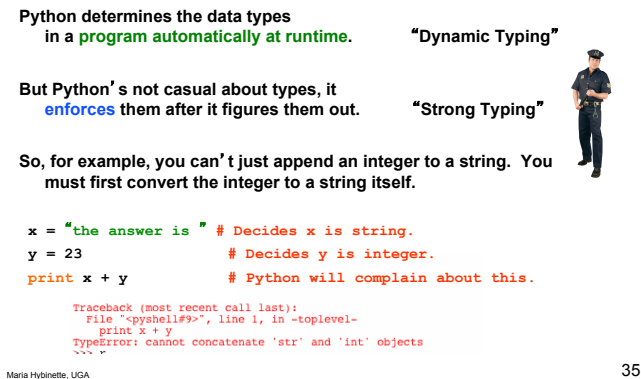

### **Naming Rules**

- ! **Names are case sensitive and cannot start with a number. They can contain letters, numbers, and underscores.**
- **bob Bob \_bob \_2\_bob\_ bob\_2 BoB**  ! **There are some reserved words:** 
	- **and, assert, break, class, continue, def, del, elif, else, except, exec, finally, for, from, global, if, import, in, is, lambda, not, or, pass, print, raise, return, try, while**

#### **Accessing Non-existent Name**

! **If you try to access a name before it**'**s been properly created (by placing it on the left side of an assignment), you**'**ll get an error.** 

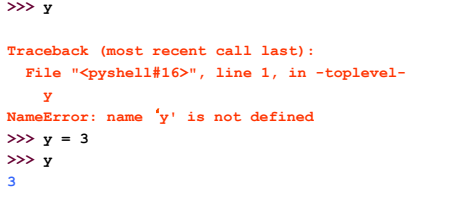

Maria Hybinette, UGA 37

#### **Multiple Assignment**

! **You can also assign to multiple names at the same time. >>> x, y = 2, 3 >>> x 2 >>> y 3** 

Maria Hybinette, UGA 38

**String Operations** 

! **We can use some methods built-in to the string data type to perform some formatting operations on strings:** 

**>>>** "**hello**"**.upper()**  ʻ**HELLO**'

! **There are many other handy string operations available. Check the Python documentation for more.** 

Maria Hybinette, UGA 39

## **Printing with Python**

- ! **You can print a string to the screen using** "**print.**"
- ! **Using the % string operator in combination with the print command, we can format our output text. >>> print** "**%s xyz %d**" **% (**"**abc**"**, 34) abc xyz 34**

"**Print**" **automatically adds a newline to the end of the string. If you include a list of strings separated by a comma (,) , it will concatenate them with a space between them.** 

Maria Hybinette, UGA 40

**>>> print** "**abc**" **>>> print** "**abc**"**,** "**def**" **abc abc def**

**Strings** 

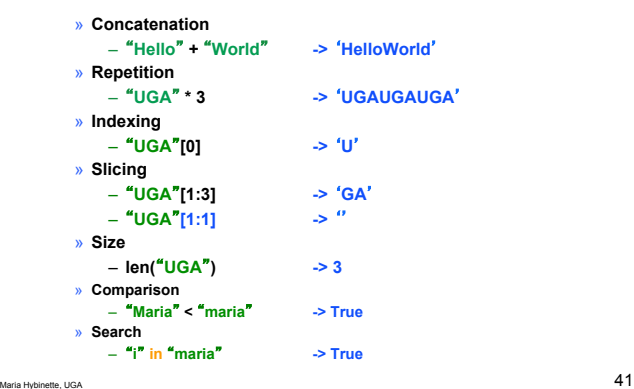

#### **Container Types: Tuple, List & Dictionary**

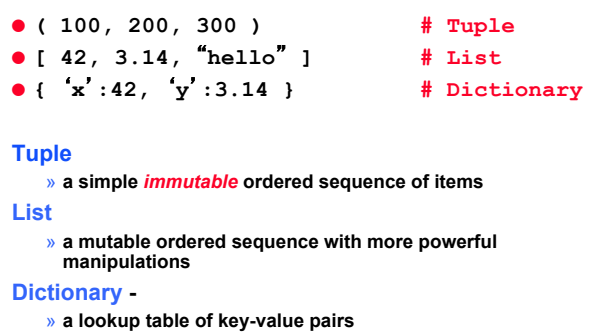

#### **Lists**

 **>>> alist = [631,** "**maria**" **, [ 331,** "**maria**" **]] >>> print alist [123,** ʻ**maria**'**, [331,** ʻ**maria**'**]]** 

- ! **List items need not have the same type**
- ! **Same operators as for strings**
- ! **operations append(), insert(), pop(), reverse() and sort()**

Maria Hybinette, UGA 43

#### **More List Operations**

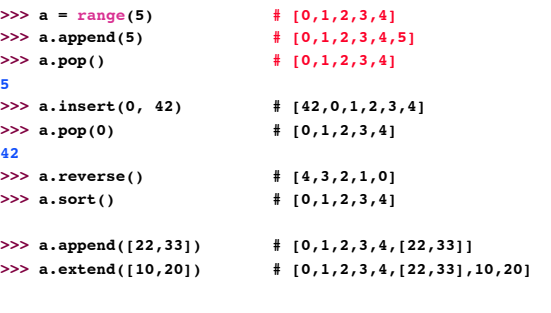

Maria Hybinette, UGA 44

**Dictionary Details** 

**More Lists** 

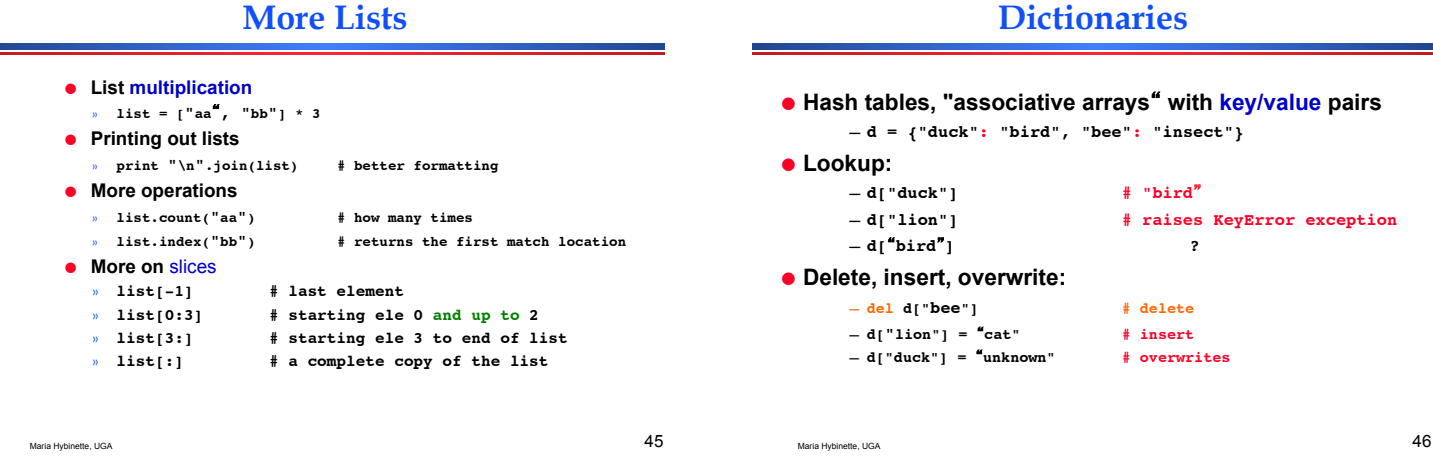

# **More Dictionary Ops**

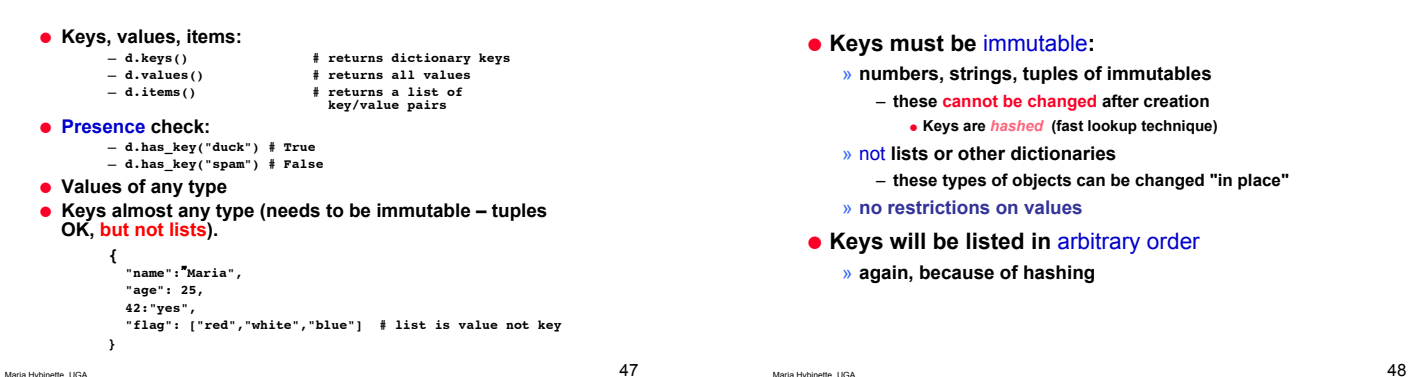

#### **Tuples**

#### **Variables**

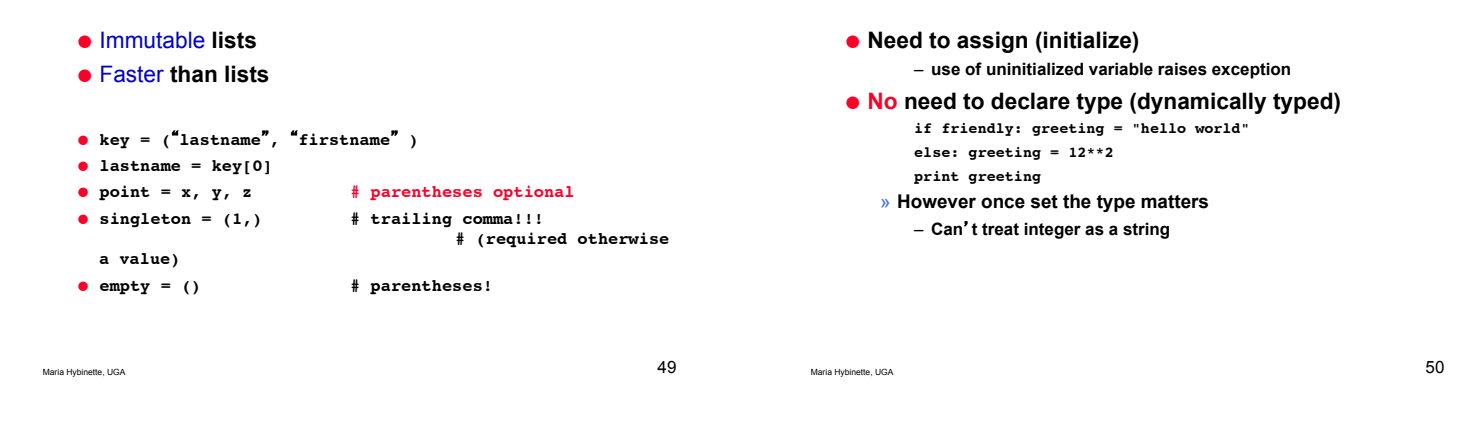

#### **Reference Semantics**

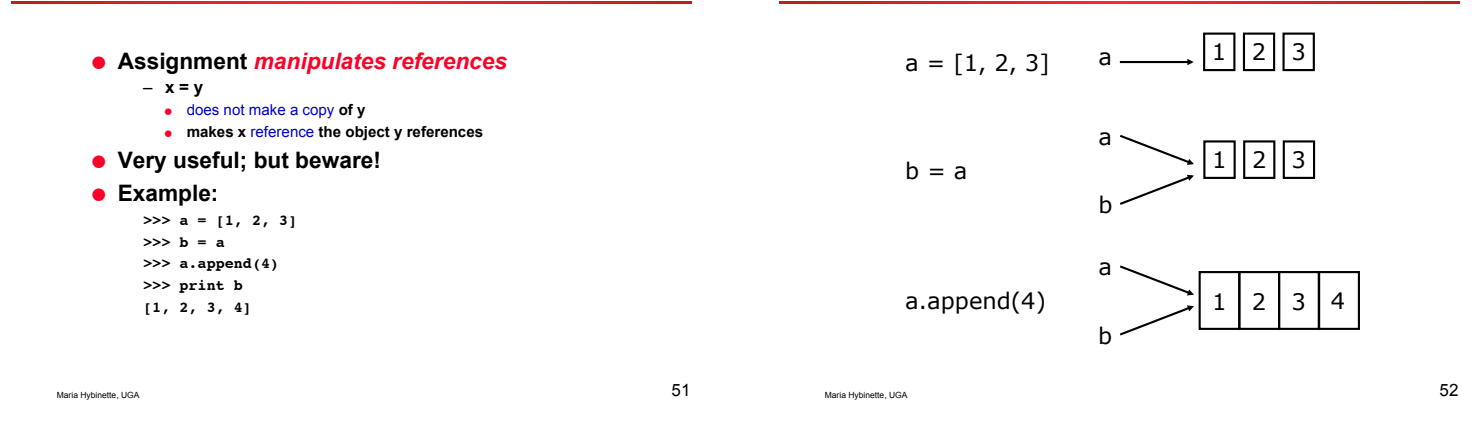

#### **Changing an** *Integer*

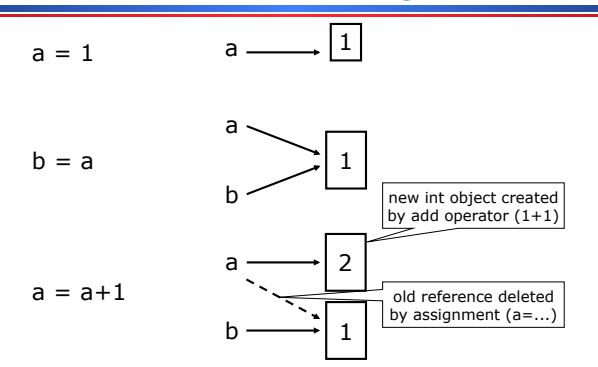

# **Control Structures**

**Changing a Shared List** 

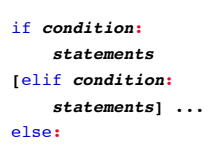

*statements*

# for *var* in *sequence***:**

#### break continue

while *condition***:** *statements*

*statements*

### **More For Loops**

#### **Exercise I**

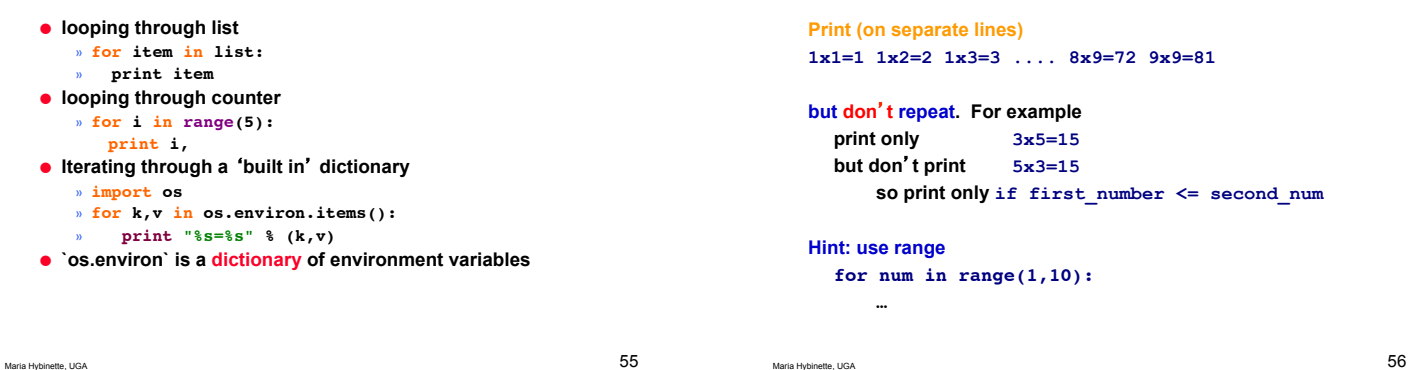

Maria Hybinette, UGA 57 **Output**   $\bullet$  1 x 1 = 1  $\bullet$  1 x 2 = 2  $\bullet$  1 x 3 = 3  $\bullet$  1 x 4 = 4  $\bullet$  1 x 5 = 5  $\bullet$  1 x 6 = 6 ! **!.**  Maria Hybinette, UGA 58 **Exercise Answer a = range(1,10)**   $b = range(1, 10)$ **for anum in a: for bnum in b: if ( anum <= bnum ): print str(anum),"x",str(bnum),"=",str(anum\*bnum) Don**'**t really need str here** 

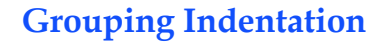

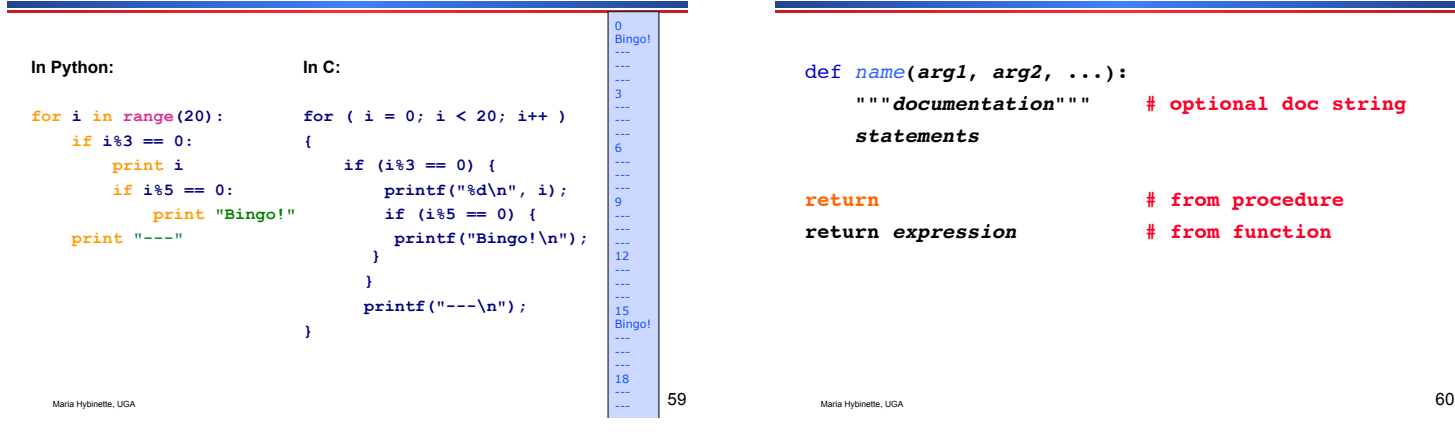

#### **Functions, Procedures**

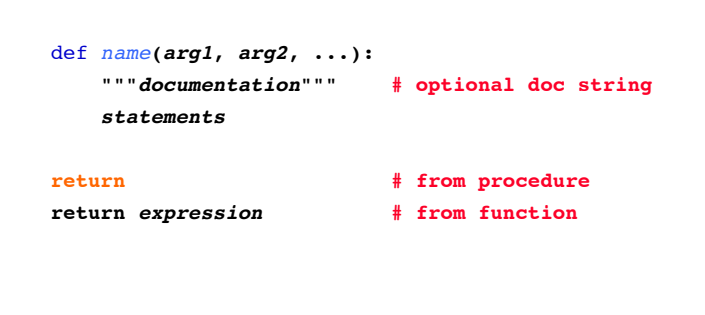

#### **Example Function**

#### **Exercise II**

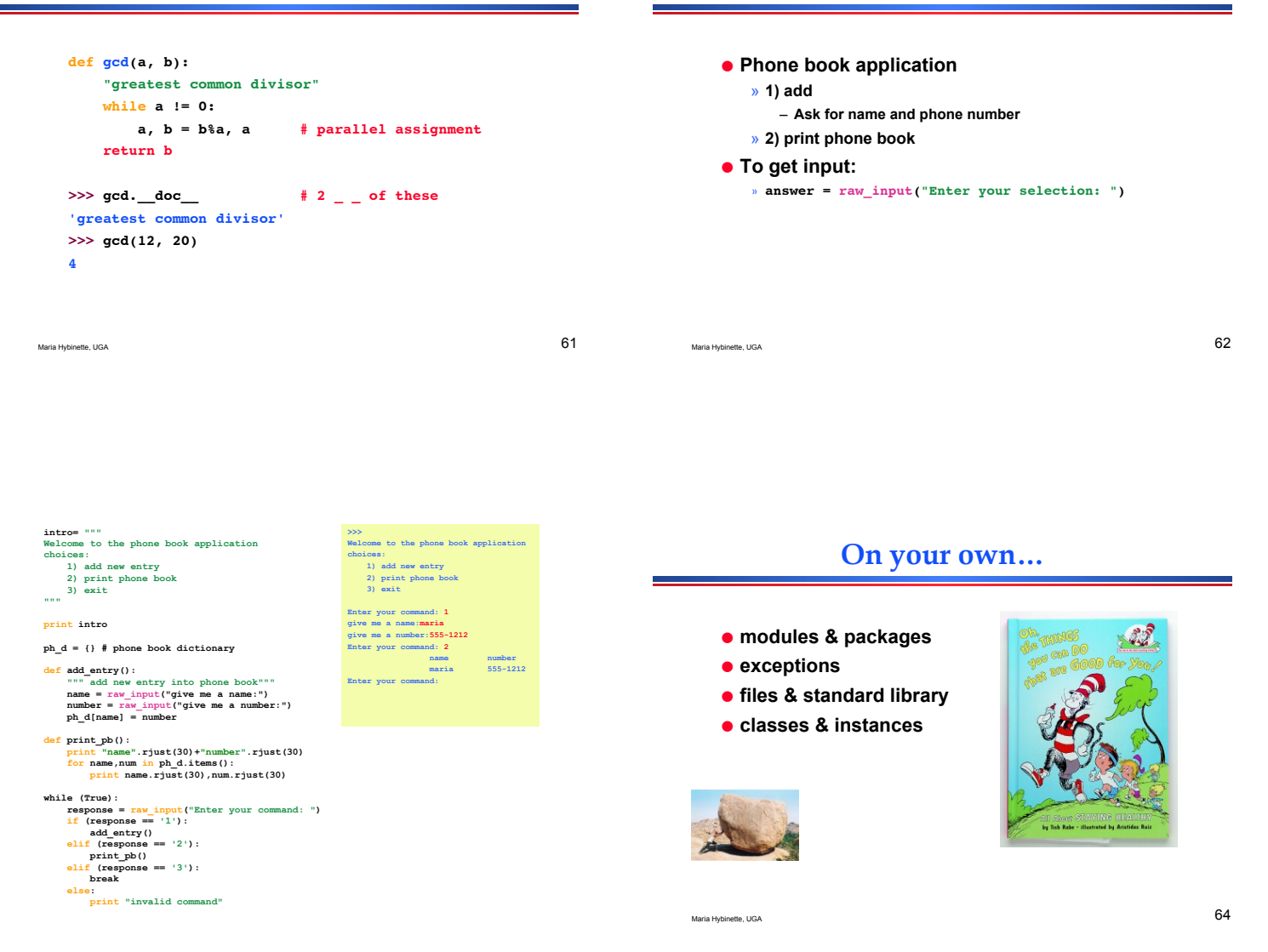

**Hands On** 

! **www.python.org/doc/current/tut/tut.html**

## **Python Slogans**

- ! **Python Fits Your Brain, Bruce Eckel**
- ! **Life is Better Without Braces, Bruce Eckel**
- $\bullet$  **Import This**
- ! **Batteries included (Tcl origin)**
- ! **Powered by Python**
- ! **Readability counts, Tim Peters**

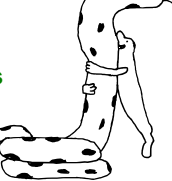

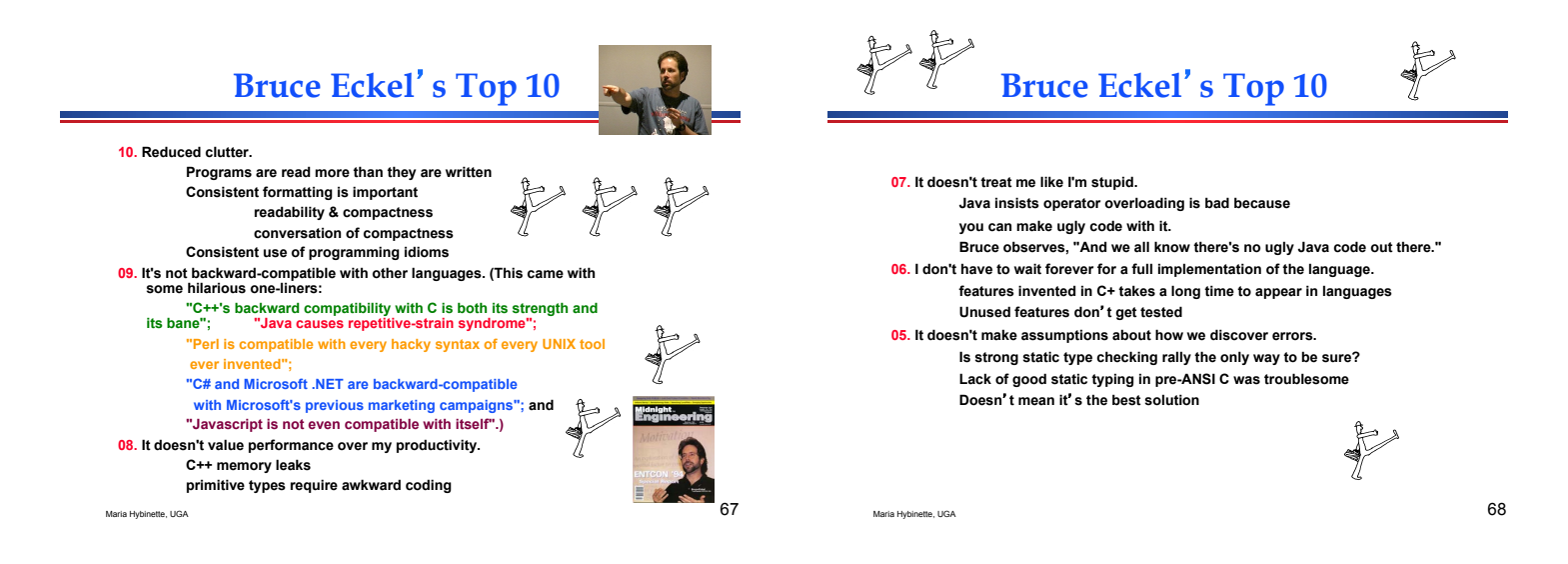

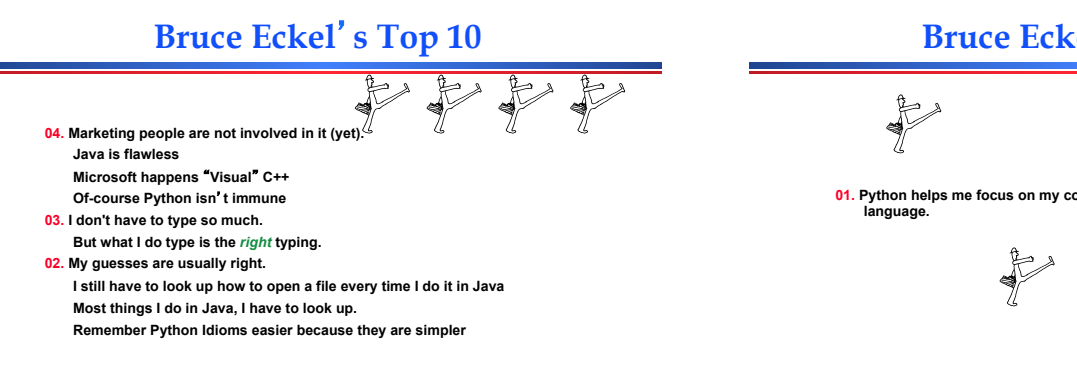

Maria Hybinette, UGA 69

# **Bruce Eckel**'**s Top 10**

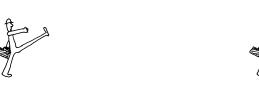

**01. Python helps me focus on my concepts rather than on fighting with the** 

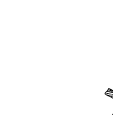